Program **pilotażowy dotyczący wprowadzenia nauki programowania w szkole**

# **PROGRAMOWANIE DLA KAŻDEGO**

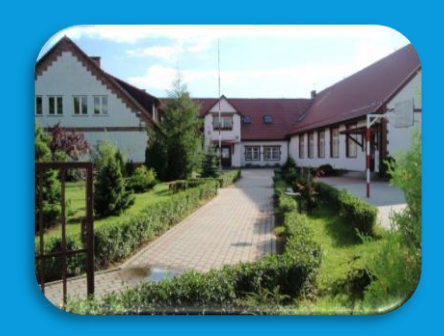

**Szkoła Podstawowa im. Mikołaja Kopernika w Sławkowie**

- 1. W roku szkolnym 2016/2017 wprowadziliśmy do klas I VI naukę programowania.
- 2. Przetestowaliśmy następujące rozwiązania służące nauce programowania:
	- · Baltie
	- Logomocja
	- Scratch
	- Kodowanie bez komputera
	- Kodowanie na stronie <studio.code.org>

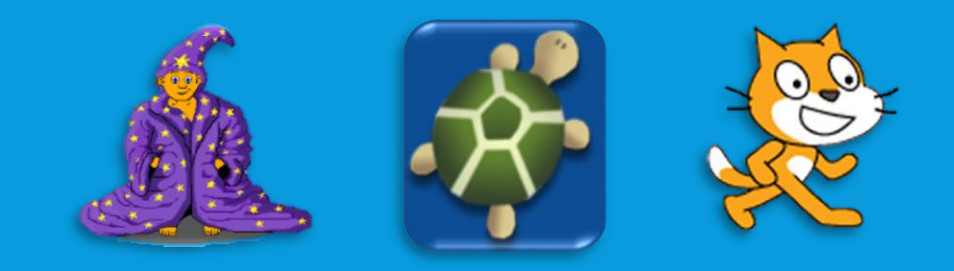

- 3. Nauczyciel prowadzący zajęcia z programowania i kodowania wziął udział w różnych formach doskonalących na potrzeby projektu.
- 4. W projekcie wzięli również udział rodzice kodując z dziećmi na stronie code.org

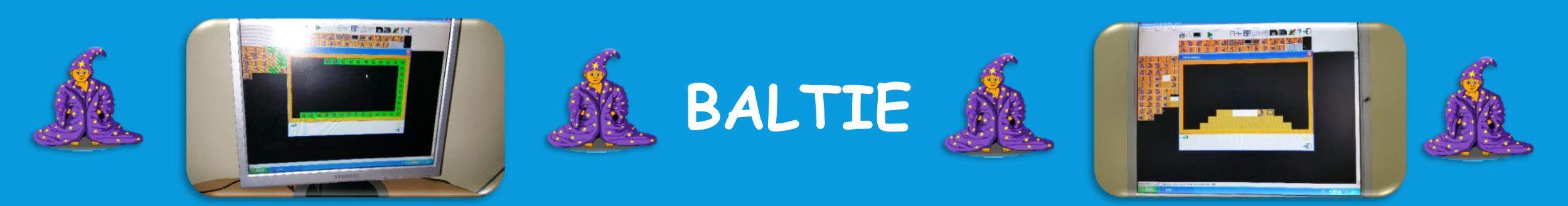

W klasach I – IV uczniowie poznawali program Baltie na lekcjach zajęć komputerowych oraz na kółku informatycznym dla klas III – IV.

Wszyscy uczniowie poznali różne tryby pracy w programie: Budowanie, Czarowanie i Programowanie. Nauczyli się zapisywać efekty swojej pracy i otwierać zapisane pliki. Korzystając z różnych banków przedmiotów budowali własne sceny i uzupełniali sceny przygotowane przez nauczyciela, wyczarowywali sceny, przygotowywali polecenia i sterowali czarodziejem.

Uczniowie klasy III i IV dodatkowo programowali, tworzyli najpierw proste, a później złożone animacje wykorzystując zaawansowany tryb programowania.

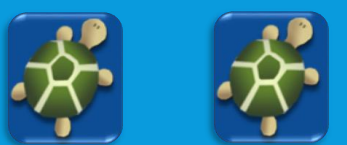

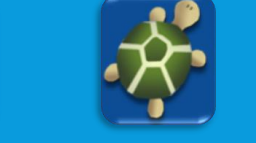

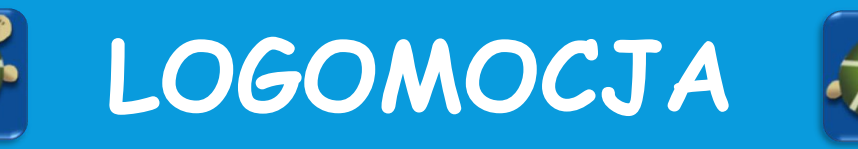

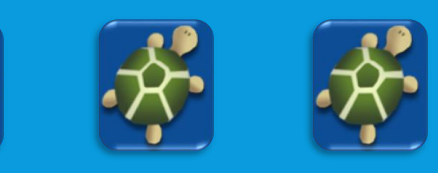

Uczniowie klas V na lekcjach zajęć komputerowych pracowali w innym środowisku programowania – Logomocji.

Poznali polecenia języka Logo i pisali najpierw proste programy (np. tworzyli różne wielokąty). Następnym etapem było zapisywanie poleceń w postaci procedur, które wykorzystywali do tworzenia bardziej złożonych programów (np. tworzyli różnobarwne rozety i mozaiki). Ostatnim etapem tworzenie procedur wykorzystujących zmienne do obliczeń.

Szkoda tylko, że nasza Logomocja była wersją demo. Nie było więc możliwości zapisywania tworzonych projektów.

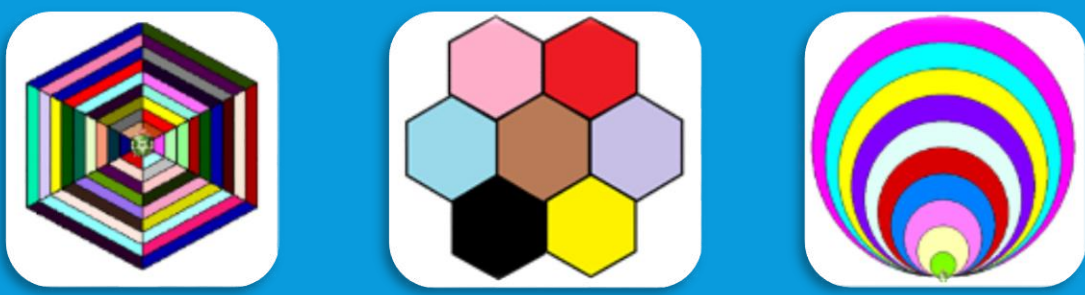

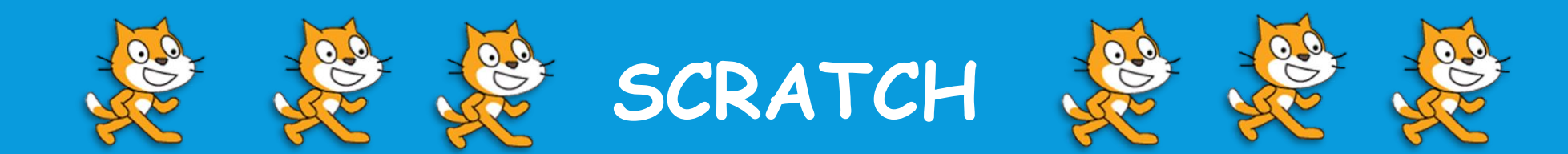

Uczniowie klasy VI na lekcjach zajęć komputerowych pracowali w środowisku Scratch.

Poznali narzędzia modyfikacji duszka i tła oraz wszystkie grupy poleceń, które wykorzystali do tworzenia prostych projektów. Prace bardziej rozbudowane rozpoczynali od stworzenia algorytmu, który pomagał im w opracowaniu projektu. Wykonane projekty wykorzystali do wykonania własnej historyjki i gry komputerowej. W czasie pracy łączyli ze sobą grafikę, zdjęcia, muzykę i dźwięki.

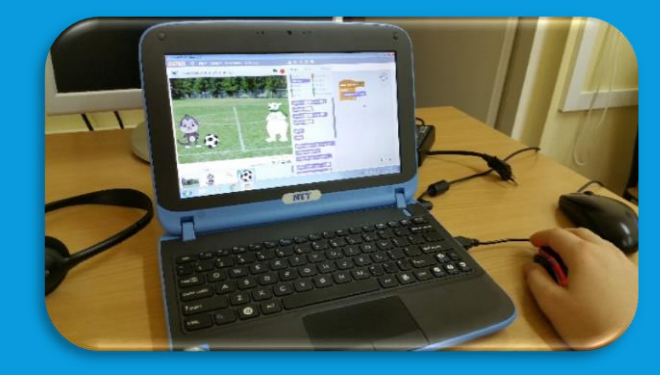

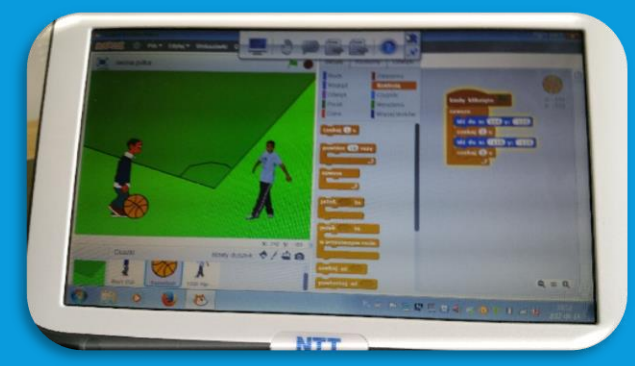

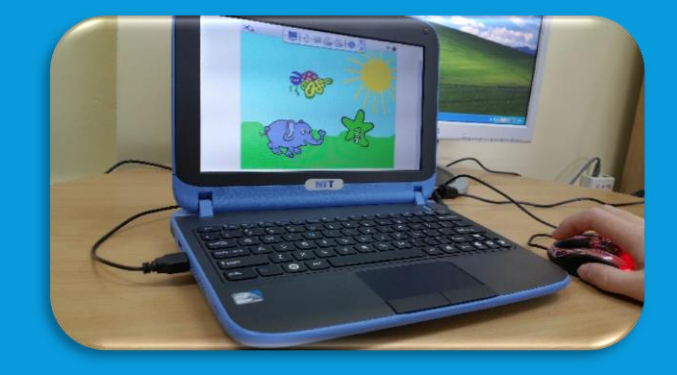

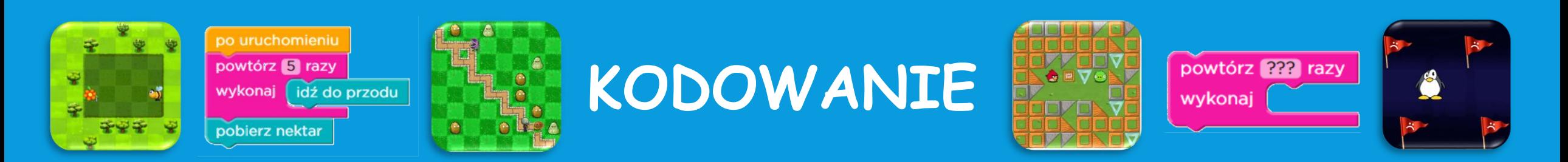

Uczniowie wszystkich klas uczyli się kodowania:

- W klasach I III kodowaliśmy zarówno bez komputera, jak i z komputerem
- W klasach IV VI kodowaliśmy z komputerem i bez komputera

Uczniowie mieli założone konta na platformie code.org i w ramach zadania domowego kodowali na różnych etapach:

- I kurs młodsi uczniowie
- II kurs uczniowie klas V i VI
- W kodowaniu pomagali im rodzice.

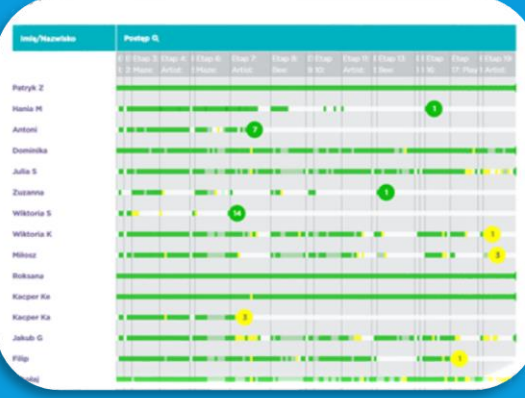

#### **FORMY DOSKONALENIA NAUCZYCIELA**

- · Konferencja "Wspomaganie szkół w procesie nauczania programowania"
- · Warsztaty "Programowanie na wszystkich etapach kształcenia"
- · Warsztaty "Wprowadzenie do programowania"
- · Sieć współpracy "Programowanie i myślenie matematyczne na II i III etapie edukacyjnym"
- · Sieć współpracy "Edukacja matematyczna i programowanie w edukacji wczesnoszkolnej"
- Seminarium "Nauka programowania z Baltie z lekcją pokazową"
- · Warsztaty "Programowanie w Scratchu"
- Obserwacja zajęć z robotyki w ZS w Lubiczu
- · Konferencja "Myślę, tworzę, programuję nauka programowania na II etapie edukacyjnym"

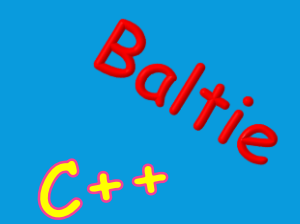

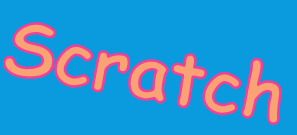

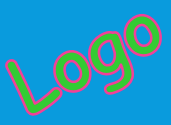

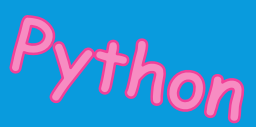

#### **PODSUMOWANIE**

- Poznajemy języki programowania
- Rozwijamy logiczne myślenie
- Rozwijamy kreatywność
- Programujemy własne historie i gry
- Rozwiązujemy różne zadania informatyczne
- Uczymy się kodować
- Pracujemy w grupie
- Włączamy do pomocy rodziców

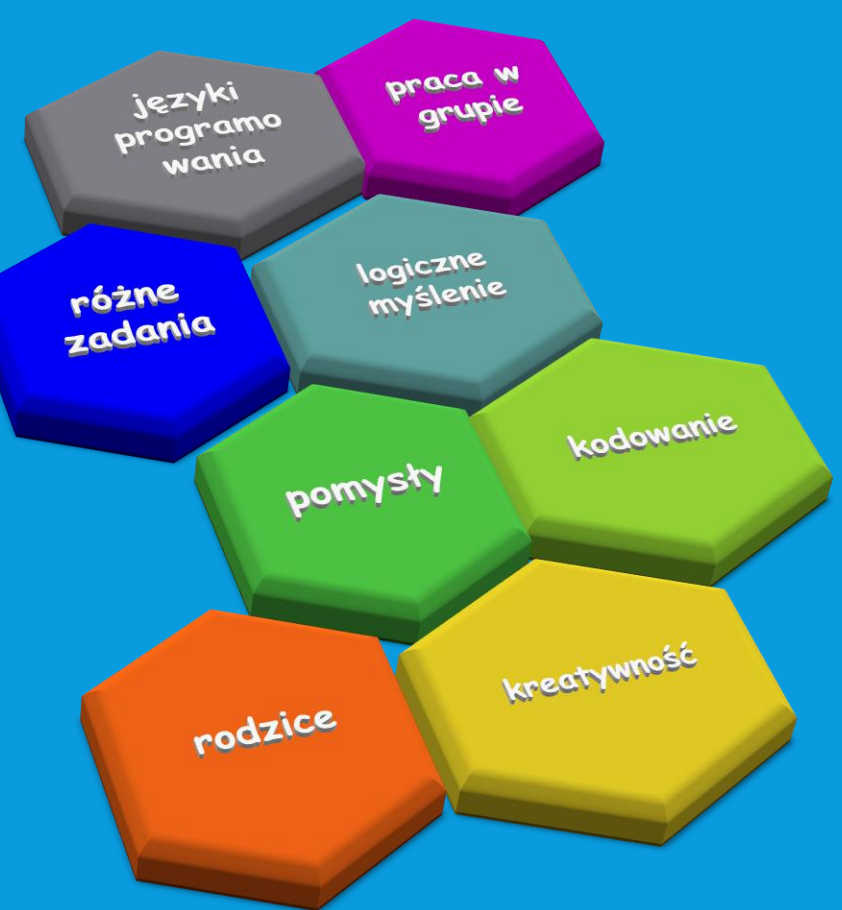

Opracowanie Hanna Masłowska